## How to Create a Poster

Martha Loewe and Jonathan Völkle November 22, 2023

Chair of Economic Policy, Karlsruhe Institute for Technology

## A Poster is a Snapshot of your Work

- Choose your key message. Then formulate a title, a narrative and graphs to emphasize this message.
- Cover the key points of your work:
	- 1. The scientific problem and its significance: What is the problem and why should we care?
	- 2. Addressing the problem: What is your strategy?
	- 3. Experiment or model: What did you actually do?
	- 4. Results: What did you actually find?
	- 5. Conclusions: What does it all mean? Where could one go form here?
- Do not include all details of your work. Distill. Focus on your message.
- Edit and evaluate. Edit, edit and edit to reduce text.
- The best titles are short conclusions.
- Properly capitalize your title. Use this website to check whether you are correct: <https://capitalizemytitle.com/>

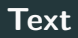

- Explain quickly and clearly. Use simple sentences.
- Motivate why your work was done.
- Colored or bold text may help emphasize a point, but use it sparingly.
- Force line breaks that offer natural pause, such as a comma or a period.
- Balance layout by shortening sentences. There are many ways to say something and some ways are easier on the eyes.
- Do not attempt to include everything you know. Stick to the essentials.
- Place explanations conveniently. Embed simple diagrams next to relevant text.
- Reference the source of your data.
- If you changed the downloaded data significantly, explain what you did.

## Graphs

- Use the figure title to convey the main message of the figure.
- Label the axes.
- Include only relevant information in your graph.
- Use grids sparingly.
- Highlight regions of interest with a solid color or grey.
- Mark important observations. Annotate outliers.
- Do not use pie charts, use bar charts instead.
- Anticipate the questions of your audience and answer them.
- Look for opportunities to include key observations in the figure.
- Create a palette. A palette is a collection of colors that work well together. Use only these colors on your poster (except for logos).
- Create a color palette that is also suitable for colorblind people. Here is some useful advice: [https://davidmathlogic.com/colorblind/#%](https://davidmathlogic.com/colorblind/#%23D81B60-%231E88E5-%23FFC107-%23004D40) [23D81B60-%231E88E5-%23FFC107-%23004D40](https://davidmathlogic.com/colorblind/#%23D81B60-%231E88E5-%23FFC107-%23004D40)
- Another website that will help you create a colorblind palette: [https://colorbrewer2.org/#type=sequential&scheme=](https://colorbrewer2.org/#type=sequential&scheme=BuGn&n=3)  $B<sub>11</sub>G<sub>n</sub>$ &n=3
- Everything is important, but some things are more important then others.
- Establish a visual hierarchy by emphasizing your hypothesis, conclusion and the key points that connect them.
- Move technical details, references and acknowledgements to the bottom of the poster. Include only key technical details and references.
- Always be mindful of what the reader needs to know to understand enough to ask insightful questions and give that information.
- Create alignment guides and use them consistently. The eye will even find small misalignments. Misalignments look unprofessional.
- Use negative (empty) space to balance your texts and visual elements.
- Guide the reader from one frame to another in a logical fashion from beginning to end.

If your poster is in English, use English date formats.

- If you chose American English for your poster, use the follwong date format: November 22, 2023
- If you chose British English for your poster, use one of the following:

## 22 November 2023 or 22nd November 2023

Be consistent!

- Effective Poster Design for Science Communication: <http://mkweb.bcgsc.ca/poster.design/>
- Cole Nussbauer Knafic (2015) Storytelling with Data [https://primo.bibliothek.kit.edu/permalink/f/](https://primo.bibliothek.kit.edu/permalink/f/coi3a3/KITSRC452064090) [coi3a3/KITSRC452064090](https://primo.bibliothek.kit.edu/permalink/f/coi3a3/KITSRC452064090)